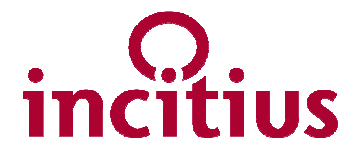

# **FORMULAIRE D'INSCRIPTION**

**Horaire :**

*Accueil à partir de 9h15* - **Présentation de 10h à 12h**

**Personne à contacter :**

**Elodie DUFFOUR – Assistante Commerciale et Marketing** *elodie.duffour@incitius.com* 

## **THÈME DE LA MATINÉE**

#### *Un document technique non maîtrisé peut avoir de lourdes conséquences*

Ce petit-déjeuner sera l'occasion de vous faire une présentation de la suite logicielle **iPDF**, qui permet de maitriser la production et la diffusion de la documentation technique, en s'appuyant sur des normes et des règles.

A partir de cas concrets appliqués dans l'industrie et dans l'ingénierie**,** nous aborderons des problématiques liées à la **construction** et à la **maintenance** des installations, à la préparation des **grands arrêts,** au **démantèlement**...

- $\bullet$ Mise en place des **règles** (codification des documents et des repères)
- Production de fichiers natifs en respectant des **standards** et des **chartes graphiques**
- Publication maîtrisée de documents en **PDF** et respect des normes d'archivage
- Application de **processus** de gestion documentaire sur des milliers de fichiers
- Consultation de PDF interactifs au travers d'un portail en réseau ou **in situ**
- Gestion des **annotations** PDF et création automatisée de listes (tâche, réserve, matériel…)

### **PARTICIPANTS**

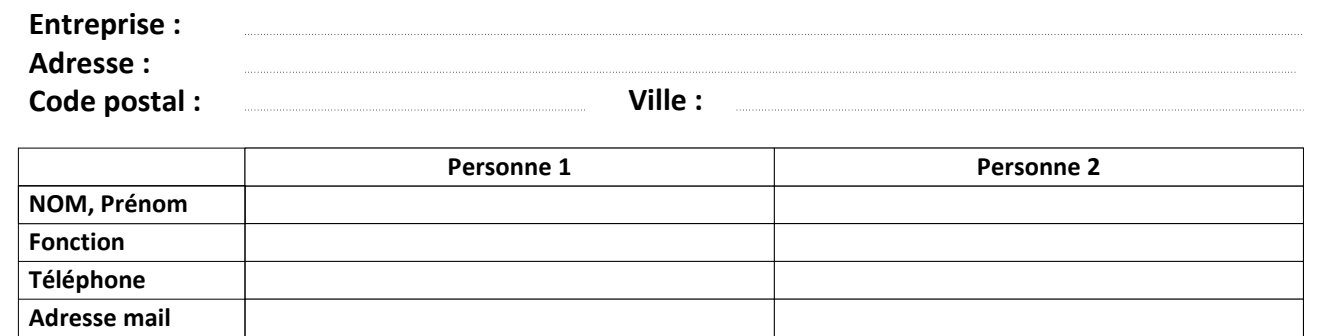

## **COMMENTAIRES**

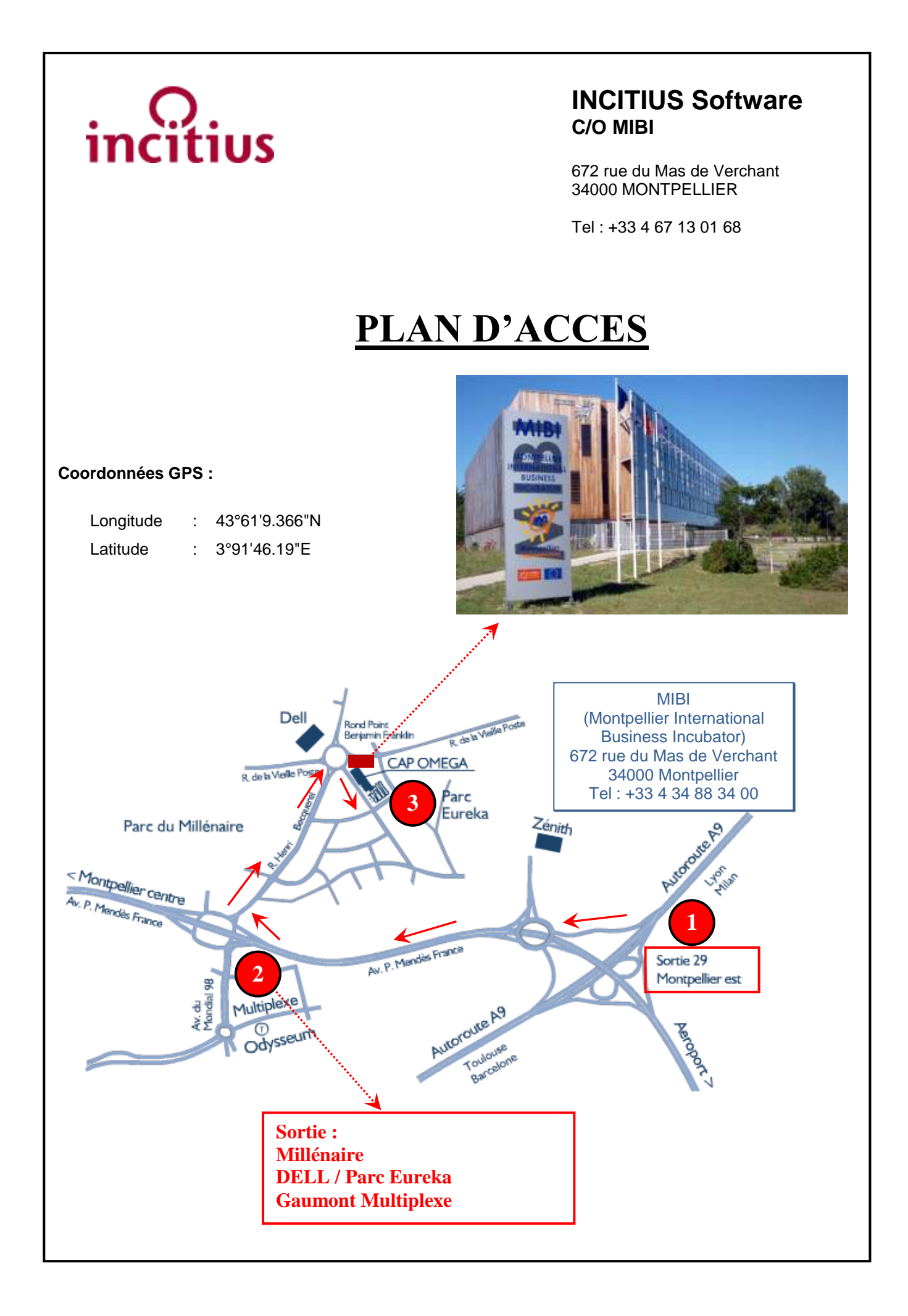